# objects2.fs

## Ein modernisiertes objektorientiertes Paket

M. Anton Ertl TU Wien

#### OOP? Wozu?

circle heap-new constant circle1 square heap-new constant square1

create a circle1 , square1 ,

```
: foo ( addr u -- )
```
0 do dup i cells + @ draw loop drop ;

a 2 foo

## Polymorphismus!

## Eigenschaften von objects.fs

- Normale Forth-Zellen repräsentieren Objekte
- Objekte auf dem Stack, Return Stack, Variablen ...
- Einfaches und effizientes late binding
- Kein Parsing oder STATE-smartness
- Versucht nicht, alles zu können
- Implementation in Standard-Forth

#### Neu: Selektor für alle Klassen

object class selector foo end-class X

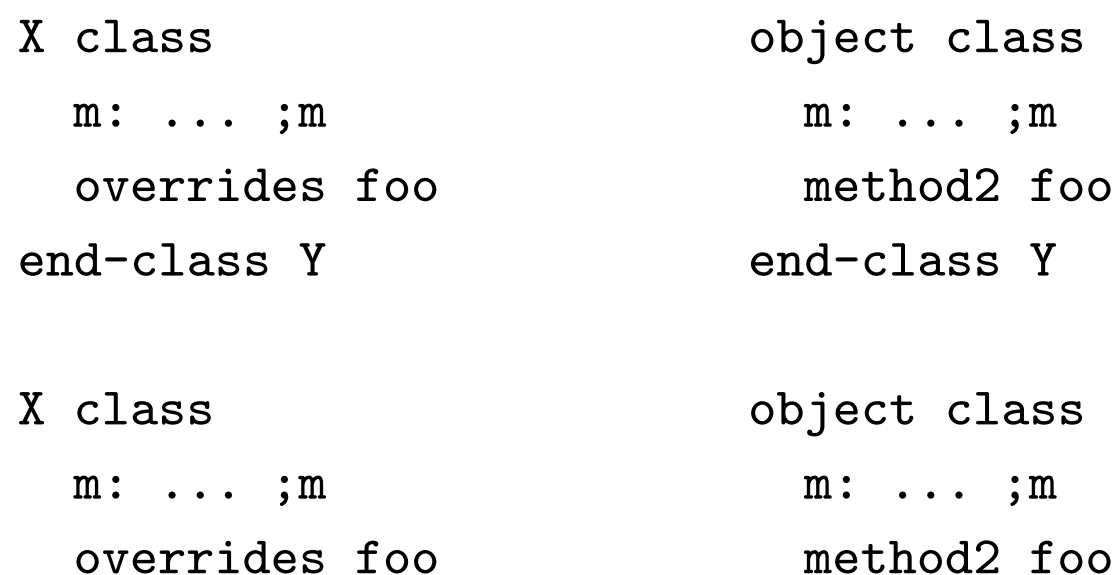

end-class Z end-class Z

#### Neu: Fehlermeldung bei falscher Klasse

object class selector old m: ;m method2 new end-class foo

object class end-class bar

bar heap-new constant bar1

bar1 old \ Eingabe :1: Invalid memory address bar1 >>>old<<<

bar1 new \ Eingabe :2: no method defined for this object/selector combination bar1 >>>new<<<

#### Neu: Umleitung unbekannter Aufrufe

```
object class
m: ( object -- )
    cr ." m1-aba "
    this print ;m
method2 m1
end-class ABA
ABA heap-new constant aba1
object class
m: ( ... sel-xt object -- )
    cr ." redirecting ..."
    aba1 swap execute ;m
overrides message-not-understood
end-class B
B heap-new constant b1
b1 m1
\ Ausgabe:
redirecting ...
m1-ab object:28709920 class:140313329184968
```
## Implementation

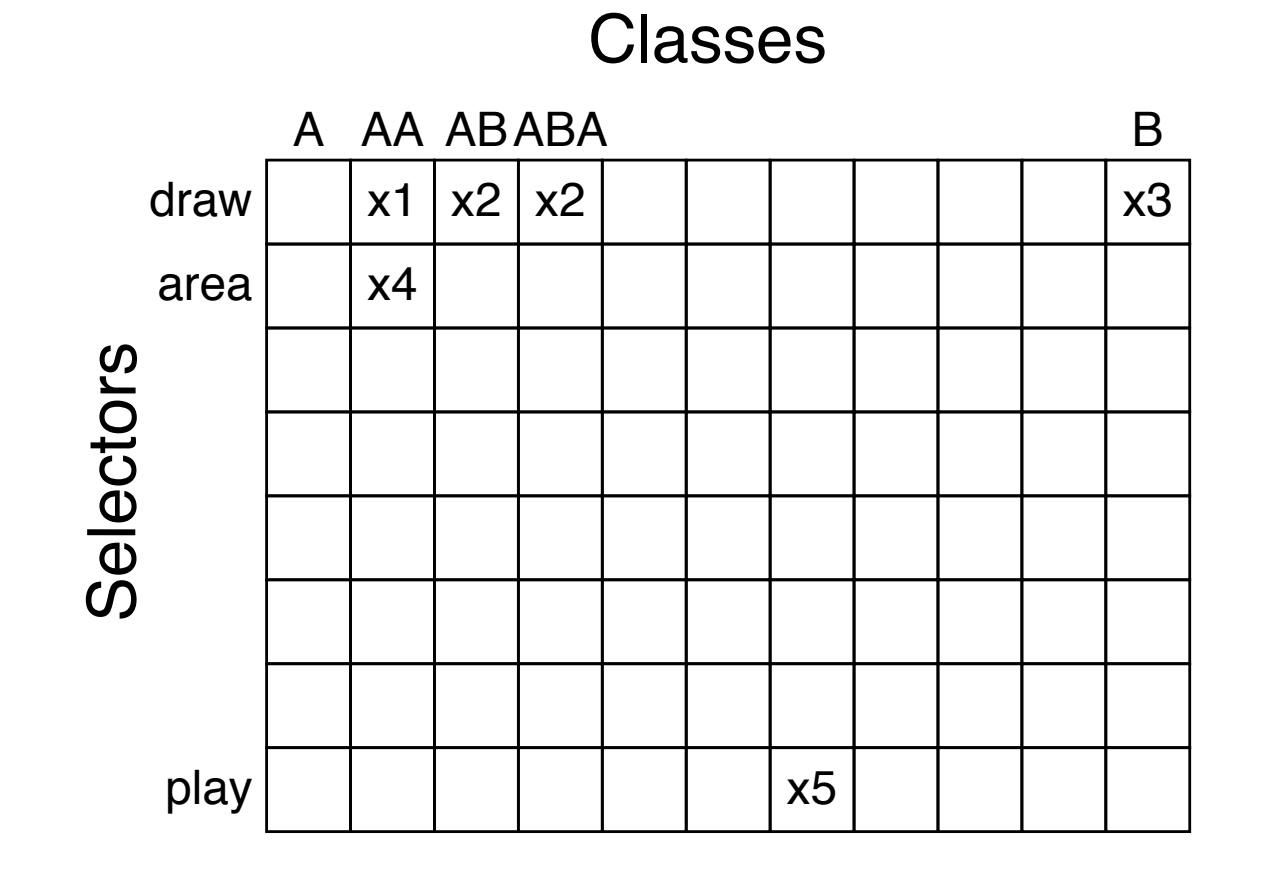

#### Implementation

```
: do-method2 ( -- )does> ( ... object -- ... )
    ( object selector-addr ) @ over object-map @ map-id @ +
    ( object id ) tuck hash-multiplier um* +
    ( id object hash ) table-mask and 2* cells method2-table +
    ( id object table-entry ) rot begin ( object table-entry id )
over Q over = if \ right class and selector?
    drop cell+ perform exit then
over @ 0= if
    nip message-not-understood1 exit then
cell+cell+again ;
: do-class-method ( -- )
does> ( ... object -- ... )( object selector-body )
    selector-offset @ over object-map @ + ( object xtp ) perform ;
```
## Native code auf VFX

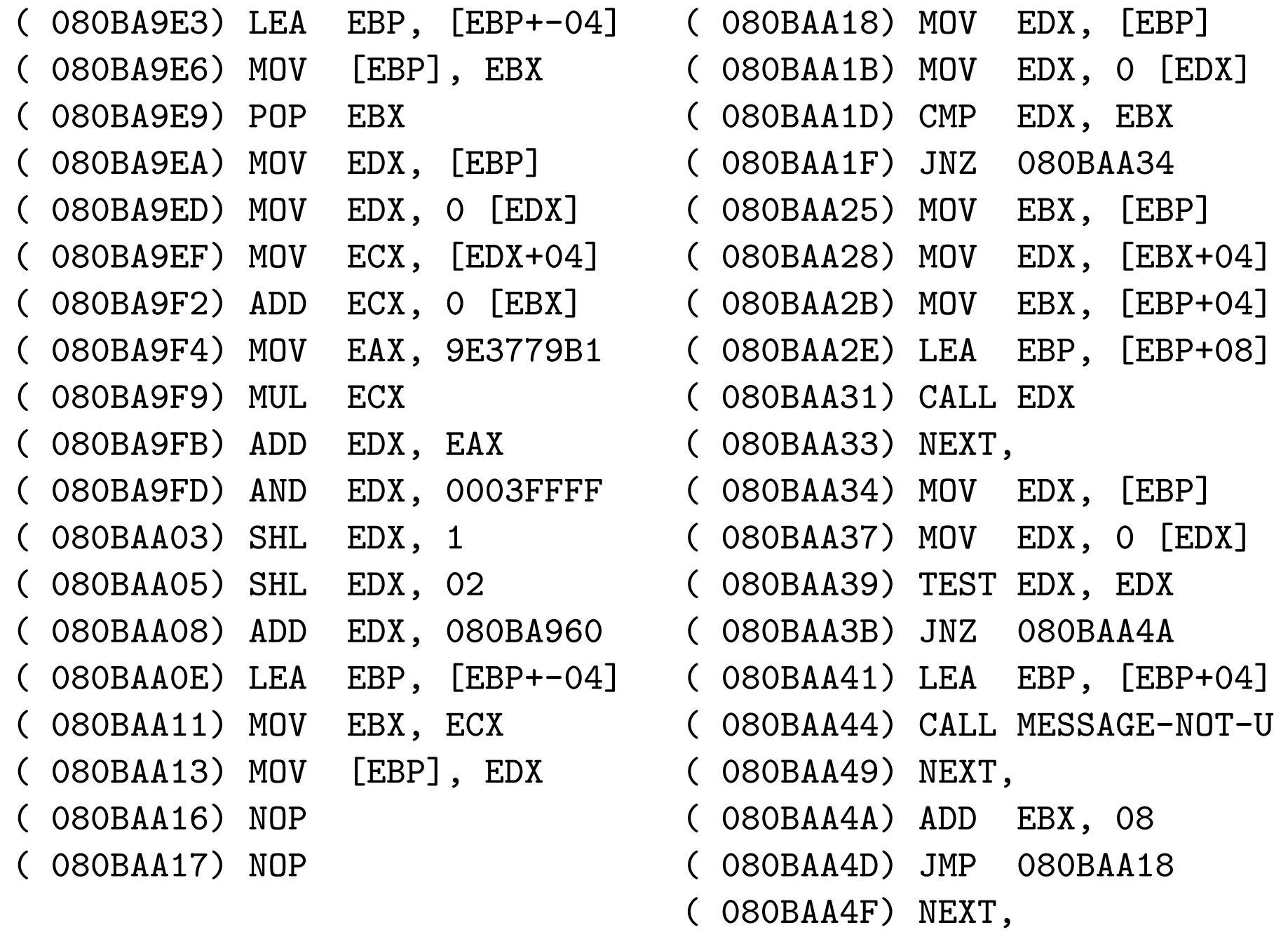

## Mögliche Erweiterungen

- Syntax
- Test auf Klassenmitgliedschaft
- Reflection: Alle Klassen Alle Kinder einer Klasse Alle Selektoren

## Zusammenfassung

- Essenz von OOP: Polymorphismus
- Neue Features: Selektor für alle Klassen message-not-understood
- Einigermassen effiziente Implementation